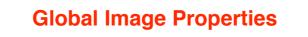

Global image properties refer to an image as a whole rather than components. Computation of global image properties is often required for image enhancement, preceding image analysis.

## We treat

- empirical mean and variance
- histograms
- projections
- · cross-sections
- frequency spectrum

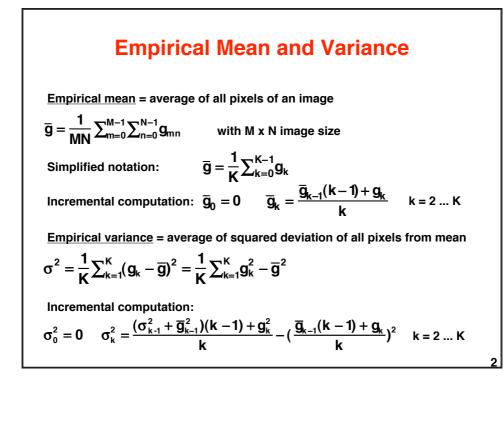

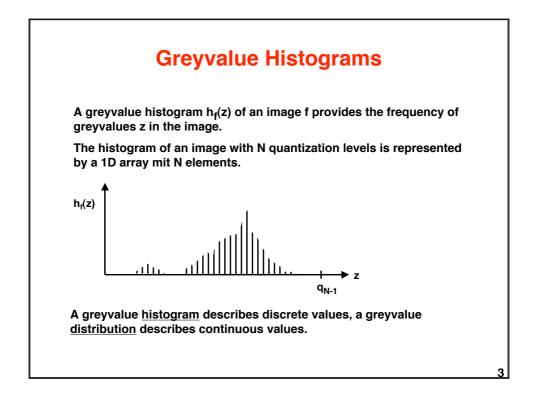

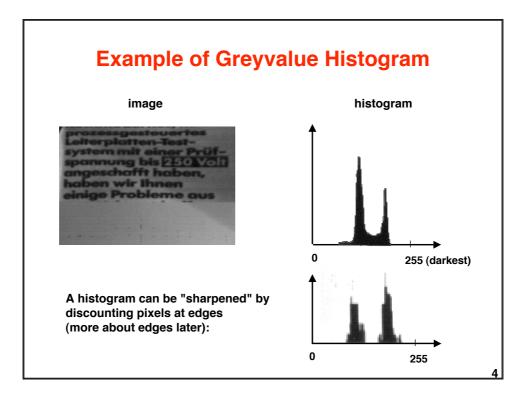

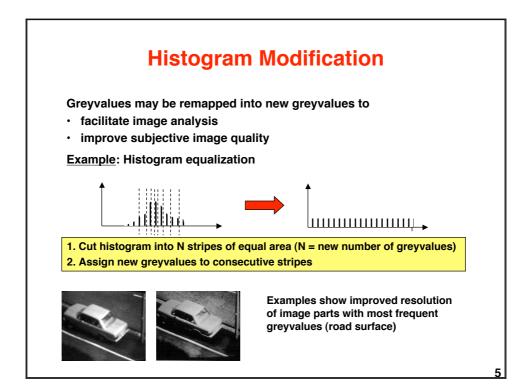

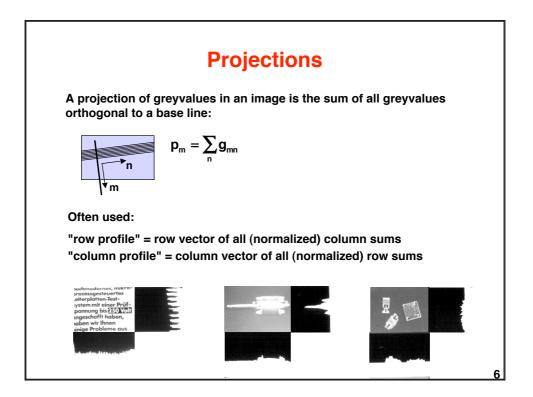

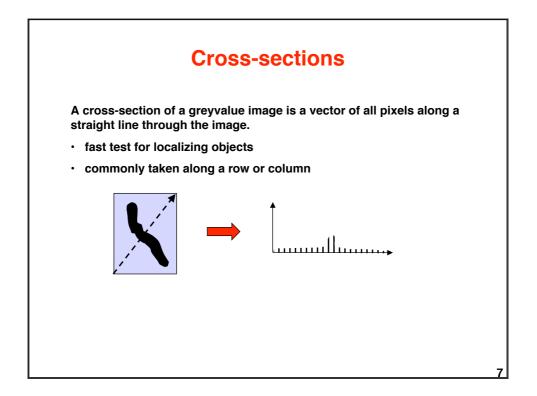

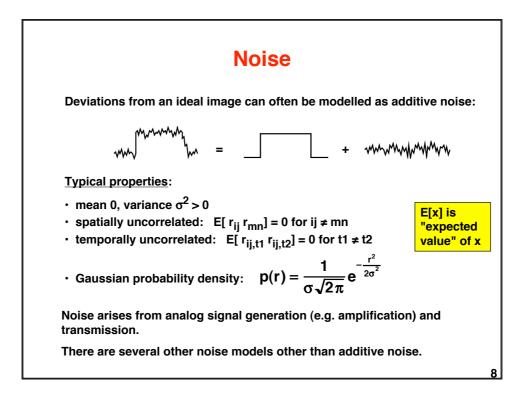

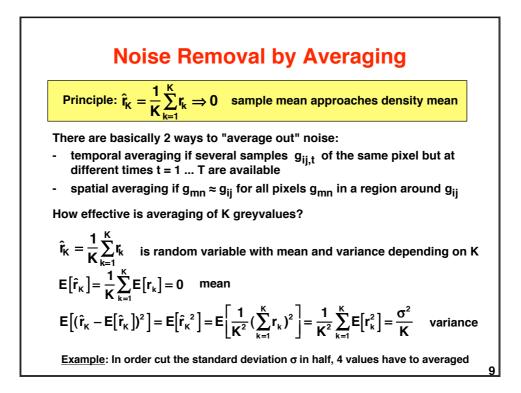

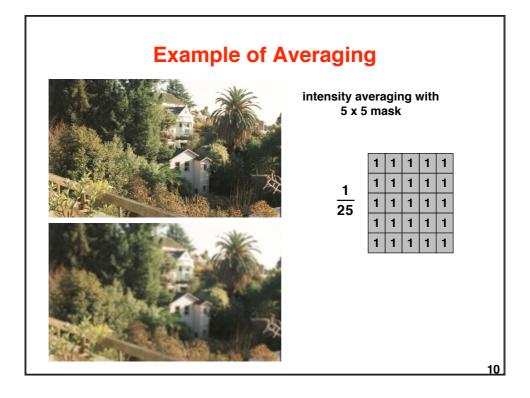

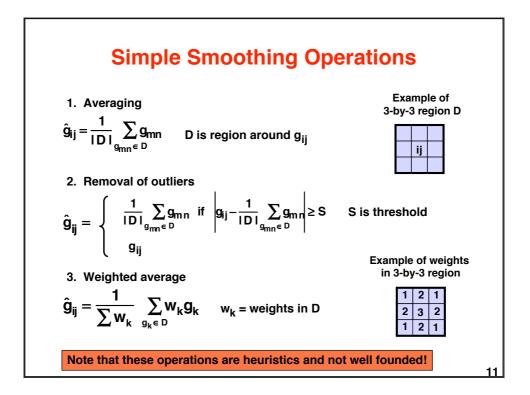

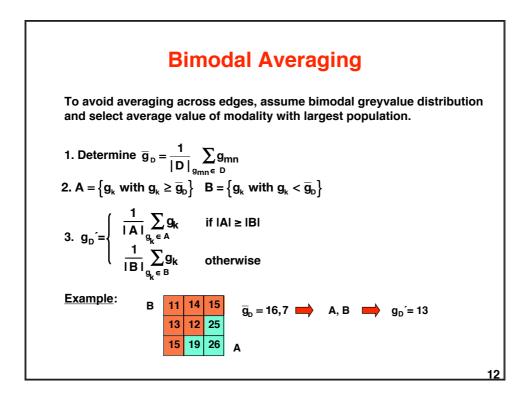

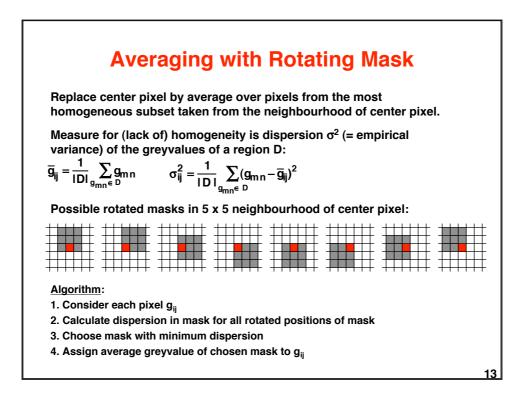

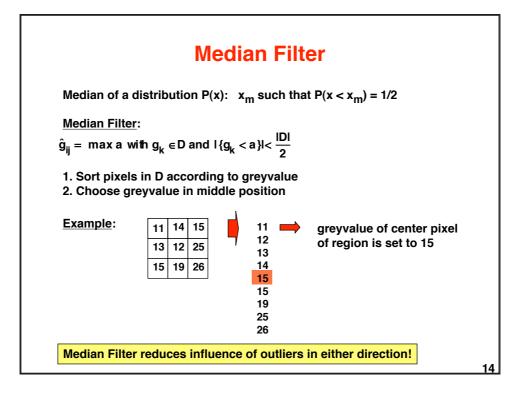

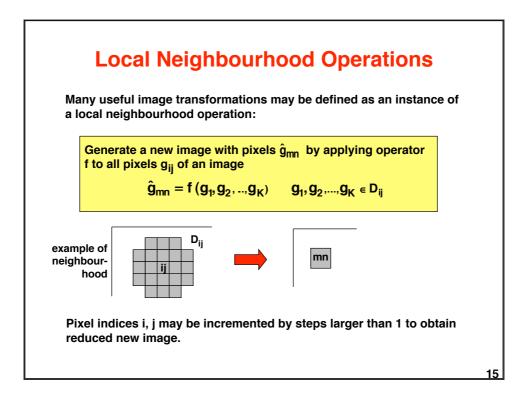

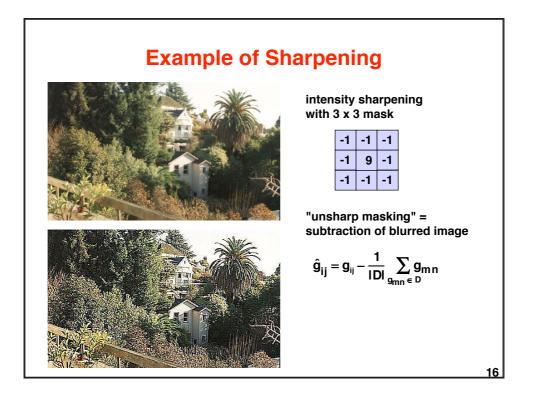

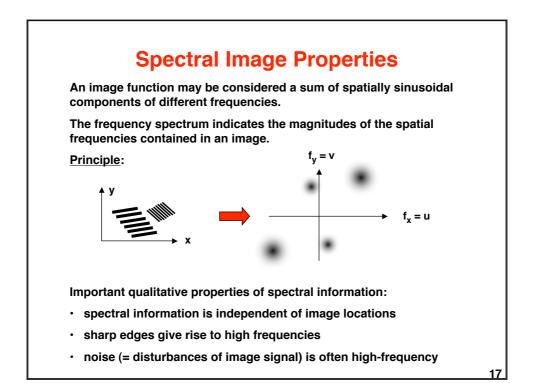

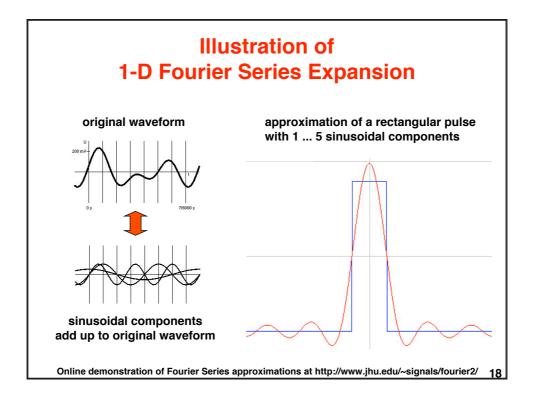

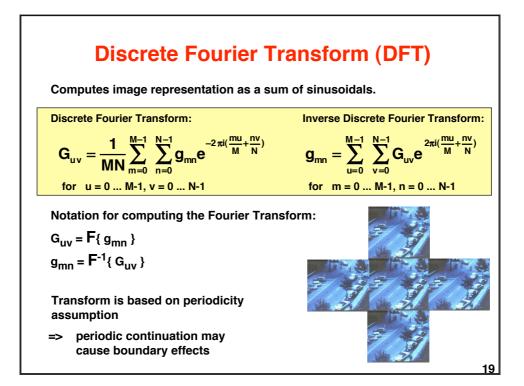

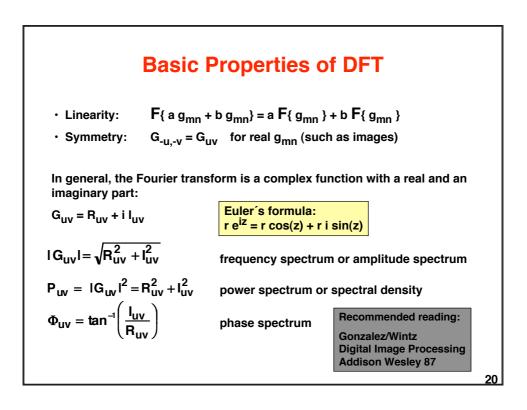

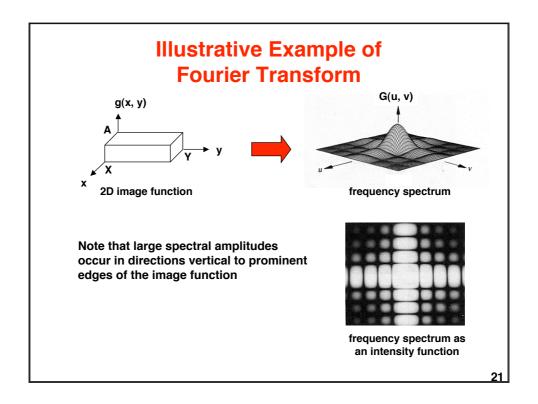

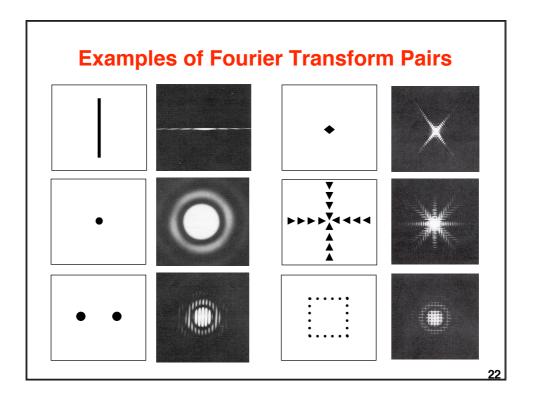

## Fast Fourier Transform (FFT)

Ordinary DFT needs  $\sim$ (MN)<sup>2</sup> operations for an M x N image. Example: M = N = 1024, 10<sup>-12</sup> sec/operation => 1,1 sec

FFT is based on recursive decomposition of g<sub>mn</sub> into subsequences. => multiple use of partial results => ~MN log<sub>2</sub>(MN) operations Same example needs only 0.000021 sec

Decomposition principle for 1D Fourier transform:

$$\begin{aligned} \mathbf{G}_{r} &= \frac{1}{N} \sum_{n=0}^{N-1} \mathbf{g}_{n} \mathbf{e}^{-2\pi i r \frac{n}{N}} & \{ \mathbf{g}_{n} \} = \checkmark \{ \mathbf{g}_{n}^{(1)} \} = \{ \mathbf{g}_{2n} \} \\ \mathbf{G}_{r} &= \frac{1}{N} \sum_{n=0}^{\frac{N}{2}-1} \left\{ \mathbf{g}_{n}^{(1)} \mathbf{e}^{-2\pi i r \frac{2n}{N}} + \mathbf{g}_{n}^{(2)} \mathbf{e}^{-2\pi i r \frac{(2n+1)}{N}} \right\} & r = 0 \dots N/2-1 \\ \mathbf{G}_{r} &= \mathbf{G}_{r}^{(1)} + \mathbf{e}^{-2\pi i \frac{r}{N}} \mathbf{G}_{r}^{(2)} & r = 0 \dots N/2-1 \\ \mathbf{G}_{r+N/2} &= \mathbf{G}_{r}^{(1)} - \mathbf{e}^{-2\pi i \frac{r}{N}} \mathbf{G}_{r}^{(2)} & r = 0 \dots N/2-1 \end{aligned}$$

## Convolution

Convolution is an important operation for describing and analyzing linear operations, e.g. filtering.

Definition of 2D convolution for continuous signals:

$$g(x,y) = \int_{-\infty}^{\infty} \int_{-\infty}^{\infty} f(r,s) h(x-r,y-s) dr ds = f(x,y) * h(x,y)$$

Convolution in the spatial domain is dual to multiplication in the frequency domain:

$$F\{ f(x, y) * h(x, y) \} = F(u, v) H(u, v)$$
  
$$F\{ f(x, y) h(x, y) \} = F(u, v) * H(u, v)$$

H can be interpreted as attenuating or amplifying the frequencies of F. => Convolution describes <u>filtering</u> in the spatial domain.

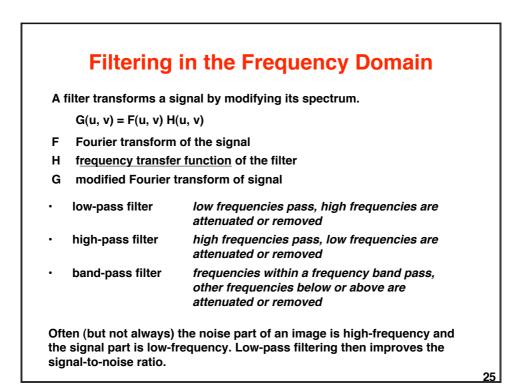

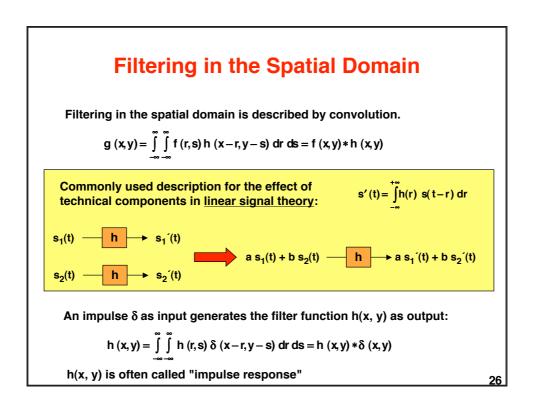

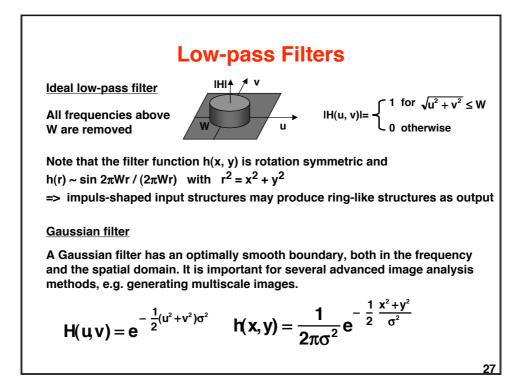

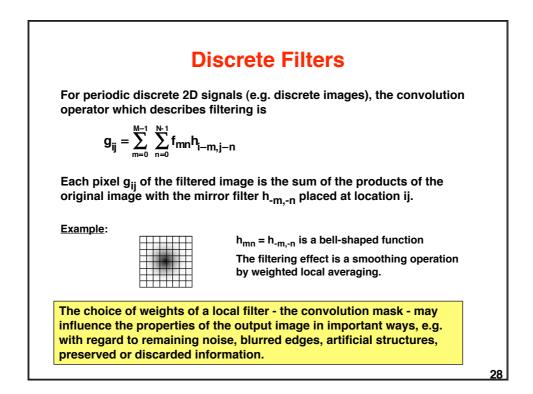

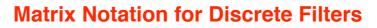

The convolution operation  $g_{ij} = \sum_{m=0}^{M-1} \sum_{n=0}^{N-1} f_{mn} h_{i-m,j-n}$ 

may be expressed as matrix multiplication  $g = H \underline{f}$ .

Vectors  $\underline{g}$  and  $\underline{f}$  are obtained by stacking rows (or columns) onto each other:

$$\begin{split} \mathbf{g}^{\mathsf{T}} &= [\mathbf{g}_{00} \; \mathbf{g}_{01} \; \cdots \; \mathbf{g}_{0 \; \mathsf{N-1}} \; \mathbf{g}_{10} \; \mathbf{g}_{11} \; \cdots \; \mathbf{g}_{\mathsf{N-1} \; \mathsf{N}} \; \mathbf{g}_{\mathsf{M-1} \; \mathsf{0}} \; \mathbf{g}_{\mathsf{M-1} \; \mathsf{1}} \; \cdots \; \mathbf{g}_{\mathsf{M-1} \; \mathsf{N-1}}] \\ & \underline{\mathbf{f}}^{\mathsf{T}} = [\mathbf{f}_{00} \; \mathbf{f}_{01} \; \cdots \; \mathbf{f}_{0 \; \mathsf{N-1}} \; \mathbf{f}_{10} \; \mathbf{f}_{11} \; \cdots \; \mathbf{f}_{1 \; \mathsf{N-1}} \; \cdots \; \mathbf{f}_{\mathsf{M-1} \; \mathsf{0}} \; \mathbf{f}_{\mathsf{M-1} \; \mathsf{1}} \; \cdots \; \mathbf{f}_{\mathsf{M-1} \; \mathsf{N-1}}] \end{split}$$

The filter matrix H is obtained by constructing a matrix H<sub>i</sub> for each row j of h<sub>ii</sub>:

| H <sub>j</sub> = | h <sub>j 0</sub><br>h <sub>j 1</sub> | h <sub>j N-1</sub><br>h <sub>j 0</sub> | h <sub>j N-2</sub><br>h <sub>j N-1</sub> | <br><br>h <sub>j1</sub><br>h <sub>j2</sub>                                                                                                    |
|------------------|--------------------------------------|----------------------------------------|------------------------------------------|----------------------------------------------------------------------------------------------------|
|                  | :<br>h <sub>j N-1</sub>              | h <sub>j N-2</sub>                     | h <sub>1 N-3</sub>                       | <br>h <sub>jo</sub>                                                                                                    |
| H =              | H <sub>0</sub><br>H <sub>1</sub>     | Н <sub>м-1</sub><br>Н <sub>0</sub>     | Н <sub>м-2</sub><br>Н <sub>м-1</sub>     | <br><br>$     \begin{bmatrix}       h_{j1} \\       h_{j2} \\       h_{j0}     \end{bmatrix}     $ $     \begin{bmatrix}       H_1 \\       H_2 \\       H_0     \end{bmatrix}     $ $     29 $ |
|                  | :<br>H <sub>M-1</sub>                | H <sub>M-2</sub>                       | H <sub>M-3</sub>                         | <br>H <sub>0</sub> 29                                                                                                    |

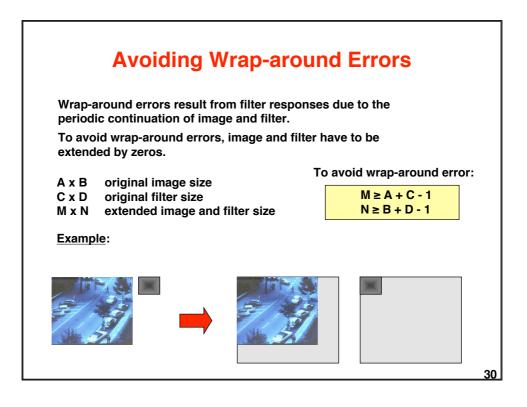

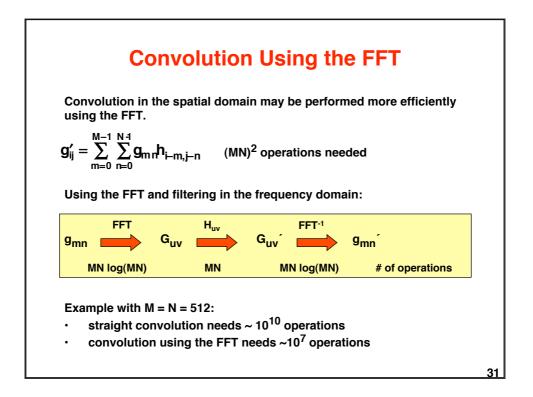

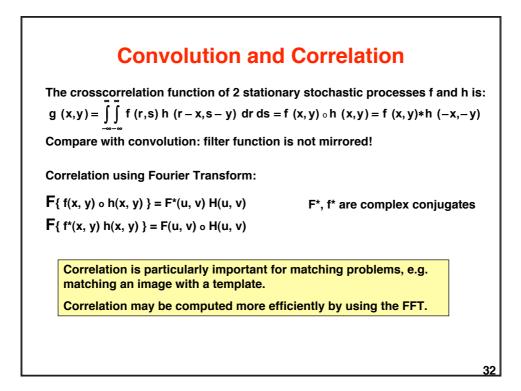

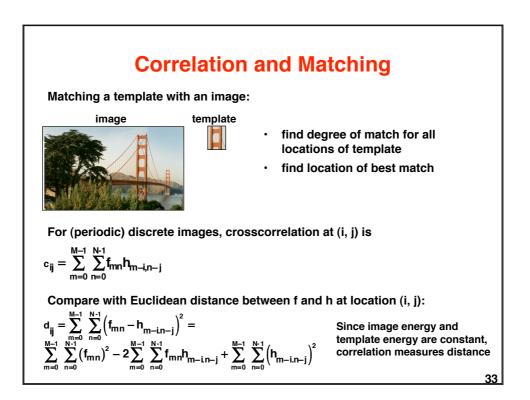

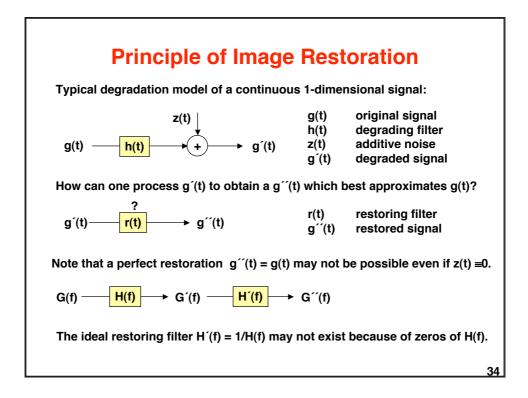

## Image Restoration by Minimizing the MSE

Degradation in matrix notation: g' = Hg + z

Restored signal  $g^{\prime\prime}$  must minimize the mean square error J( $g^{\prime\prime}$ ) of the remaining difference:

min ||g´- Hg´´||²

$$\delta J(\underline{g}')/\delta \underline{g}' = 0 = -2H^{T}(\underline{g}' - H\underline{g}')$$

g´´= (<u>H<sup>T</sup>H)<sup>-1</sup>H</u><sup>T</sup>g´ \_\_\_\_\_

— pseudoinverse of H

If M = N and hence H is a square matrix, and <u>if H<sup>-1</sup> exists</u>, we can simplify:

g´´= H<sup>-1</sup>g´

The matrix H<sup>-1</sup> gives a perfect restoration if  $\underline{z} \equiv 0$ .

35